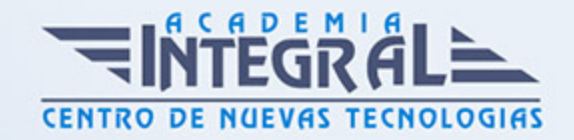

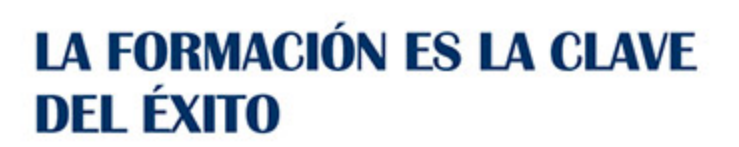

...............

# Guía del Curso Curso Práctico de Arte Digital con Photoshop: Retrato Cartoon

Modalidad de realización del curso: Online Titulación: Diploma acreditativo con las horas del curso

## **OBJETIVOS**

El uso de Photoshop está cada vez más extendido ya que es usado para una amplia gama de funciones, desde retoque fotográfico hasta diseño. Uno de los usos que también puede darse a Photoshop es el Retrato Cartoon. Con el presente Curso Práctico de Arte Digital con Photoshop: Retrato Cartoon podrá usar Photoshop para realizar retratos al estilo Cartoon, dándo un toque de dibujo a sus trabajos.

## CONTENIDOS

#### PARTE 1. ARTE DIGITAL CON PHOTOSHOP: RETRATO CARTOON

UNIDAD DIDÁCTICA 1. INTRODUCCIÓN DE COMO CREAR LA BASE

- 1. Creando la base para trabajar
- 2. Trabajo con capas y carpetas

UNIDAD DIDÁCTICA 2. APLICANDO COLORES Y VOLÚMENES A LA

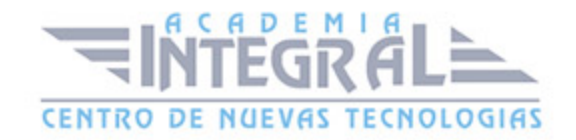

#### PIEL

- 1. Creando la piel
- 2. Coloreando la piel y sombreado dando brillos

# UNIDAD DIDÁCTICA 3. DESARROLLO APLICANDO COLORES AL PELO

- 1. Creando el pelo
- 2. Aplicando color al pelo sombreado dando brillos

# UNIDAD DIDÁCTICA 4. DESARROLLO DE CREACIÓN DE GAFAS Y EFECTO CRISTAL

- 1. Aplicando color a las gafas Y sobra de gafas
- 2. Creando el efecto cristal

### UNIDAD DIDÁCTICA 5. APLICANDO LOS RETOQUES FINALES

- 1. Mejorando el dibujo
- 2. Dando sombra a los dientes y brillo
- 3. Creando las sombras proyectadas
- 4. Retocaremos y nuevo estilo

### UNIDAD DIDÁCTICA 6. RESUMEN

1. Resumen y finalización

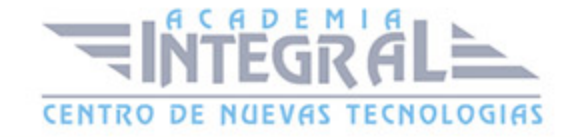

C/ San Lorenzo 2 - 2 29001 Málaga

T1f952 215 476 Fax951 987 941

#### www.academiaintegral.com.es

E - main fo@academiaintegral.com.es